# Building Java Programs

#### Chapter 5 Lecture 5-1: while Loops, Fencepost Loops, and Sentinel Loops

#### **reading: 4.1, 5.1**

self-check: Ch. 4 #2; Ch. 5 # 1-10 exercises: Ch. 4 #2, 4, 5, 8; Ch. 5 # 1-2

Copyright 2008 by Pearson Education

## A deceptive problem...

• Write a method printNumbers that prints each number from 1 to a given maximum, separated by commas.

For example, the call: printNumbers(5)

should print: 1, 2, 3, 4, 5

## Flawed solutions

```
 public static void printNumbers(int max) {
     for (int i = 1; i \le max; i++) {
          System.out.print(i + ", ");
      }
     System.out.println(); // to end the line of output
  }
```
Output from printNumbers(5): 1, 2, 3, 4, 5**,** 

```
 public static void printNumbers(int max) {
      for (int i = 1; i \le max; i++) {
          System.out.print(", " + i);
      }
      System.out.println(); // to end the line of output
  }
```

```
 Output from printNumbers(5): , 1, 2, 3, 4, 5
```
## Fence post analogy

- We print *n* numbers but need only *n* 1 commas.
- Similar to building a fence with wires separated by posts:
	- If we repeatedly place a post  $+$  wire, the last post will have an extra dangling wire.
	- A flawed algorithm: *for (length of fence) { place a post. place some wire. }*

## Fencepost loop

Add a statement outside the loop to place the initial "post."

- Also called a *fencepost loop* or a "loop-and-a-half" solution.
- The revised algorithm:

*place a post. for (length of fence - 1) { place some wire. place a post. }*

## Fencepost method solution

```
public static void printNumbers(int max) {
    System.out.print(1);
    for (int i = 2; i \leq max; i++) {
        System.out.print(", " + i);
    }
    System.out.println(); // to end the line
}
```
Alternate solution: Either first or last "post" can be taken out:

```
public static void printNumbers(int max) {
    for (int i = 1; i \leq max - 1; i++) {
        System.out.print(i + ", ");
    }
    System.out.println(max); // to end the line
```
}

## Fencepost mini-exercises

- Write a method printRange that prints all the integers up to a given maximum in the following format:
	- Examples: printRange(5) prints

[1 2 3 4 5]

You can assume that the argument is positive.

• Modify printRange so that the argument can be any integer. If the integer is negative or zero just print the brackets:

```
printRange(0) prints
   \lceil 1 \rceil
```
#### Fencepost mini-exercise solution 1

```
public static void printRange(int max) {
    System.out.print("[1");
    for (int i = 2; i <= max; i++) {
        System.out.print(" " + i);
    }
    System.out.println("]");
}
```
#### Fencepost mini-exercise solution 2

```
// also support zero and negative arguments
public static void printRange(int max) {
    System.out.print("["); 
    if (max>0) {
        System.out.print(1);
    }
    for (int i = 2; i \le max; i++) {
        System.out.print(" " + i);
    }
    System.out.println("]");
}
```
## More fencepost questions

- Write a method printPrimes that prints all prime numbers up to a given maximum in the following format.
	- Example: printPrimes (50) prints [2 3 5 7 11 13 17 19 23 29 31 37 41 43 47]

- To find primes, write a method count Factors which returns the number of factors of an integer.
	- countFactors(60) returns 12 because 1, 2, 3, 4, 5, 6, 10, 12, 15, 20, 30, and 60 are factors of 60.

### Fencepost answer

```
public class Primes {
    public static void main(String[] args) {
        printPrimes(50);
        printPrimes(1000);
    }
    // Prints all prime numbers up to the given max.
    public static void printPrimes(int max) {
        System.out.print("[2");
        for (int i = 3; i \le max; i++) {
            if (countFactors(i) == 2) {
                System.out.print(" " + i);
            }
        }
```

```
System.out.println("]");
```
}

### Fencepost answer, continued

```
// Returns how many factors the given number has.
// Note: this is also in ch04-1 slides
public static int countFactors(int number) {
    int count = 0:
    for (int i = 1; i \leq number; i++) {
        if (number \frac{1}{6} i == 0) {
             count++; // i is a factor of number
        }
    }
    return count;
}
```
}

## while loops

#### **reading: 5.1**

self-check: 1 - 10 exercises: 1 - 2

Copyright 2008 by Pearson Education

# Categories of loops

#### **definite loop**: Executes a known number of times.

- $\bullet$  The  $for$  loops we have seen are definite loops.
- Examples:
	- Print "hello" 10 times.
	- Find all the prime numbers up to an integer *n*.
	- Print each odd number between 5 and 127.
- **indefinite loop**: One where the number of times its body repeats is not known in advance.
	- Examples:
		- Prompt the user until they type a non-negative number.
		- Print random numbers until a prime number is printed.
		- Repeat until the user has types "q" to quit.

### The while loop

 **while loop**: Repeatedly executes its body as long as a logical test is true.

```
while (test) {
    statement(s);
}
```
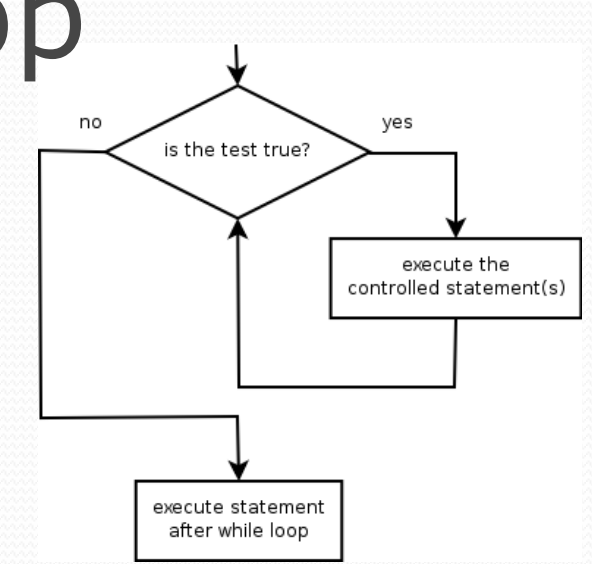

```
• Example:
```

```
int num = 1; // initialization
while (num <= 200) { // test
   System.out.print(num + " ");
  num = num * 2; // update
}
```
#### OUTPUT:

1 2 4 8 16 32 64 128

### Example while loop

```
// finds a number's first factor other than 1
Scanner console = new Scanner (System.in) ;
System.out.print("Type a number: ");
int number = console.nextInt();
int factor = 2;
while (number % factor != 0) {
    factor++;
}
System.out.println("First factor: " + factor);
```
• Example log of execution:

```
Type a number: 91
First factor: 7
```
• while is better than for here because we don't know how many times we will need to increment to find the factor.

#### for vs. while loops

• The for loop is just a specialized form of the while loop.

The following loops are equivalent (more or less):

```
for (int num = 1; num \leq 200; num = num \neq 2) {
      System.out.print(num + " ");
}
```

```
// actually, not a very compelling use of a while loop
// (a for loop is better because the # of reps is definite)
int num = 1:
while (num \leq 200) {
    System.out.print(num + " ");
    num = num * 2;
}
```
### Mini-exercise

• Convert the following for loop to an almost-equivalent while loop:

```
for (int i = 0; i < 10; i++) {
      System.out.println(i);
}
```
### Mini-exercise - solution

• Convert the following loop to an equivalent while loop:

```
for (int i = 0; i < 10; i++) {
    System.out.println(i);
}
int i = 0;
while (i < 10) {
    System.out.println(i);
    i++;
}
```
## Mini-exercise part 2

• Puzzler: when we converted this for loop to a while loop:

```
for (int i = 0; i < 10; i++) {
      System.out.println(i);
}
```
why might the for loop not be precisely equivalent to the while **loop?** 

## Mini-exercise 2 - solution

```
for (int i = 0; i < 10; i++) {
    System.out.println(i);
}
```

```
int i = 0;
while (i < 10) {
    System.out.println(i);
    i++;
}
```
These might not totally equivalent, since the integer  $\pm$  is only within the scope of the  $for$  loop body; but in the while loop it is outside the scope of the while.

Possible fix: rename  $\pm$  to a variable used noplace else.

#### while and Scanner

• while loops are often used with Scanner input.

- You don't know many times you'll need to re-prompt the user if they type bad data. (an indefinite loop!)
- Write code that repeatedly prompts until the user types a non-negative number, then computes its square root.

Example log of execution:

Type a non-negative integer: **-5** Invalid number, try again: **-1** Invalid number, try again: **-235** Invalid number, try again: **-87** Invalid number, try again: **121** The square root of 121 is 11.0

#### while loop answer

System.out.print("Type a non-negative integer: "); int number = console.nextInt();

```
while (number < 0) {
    System.out.print("Invalid number, try again: ");
    number = console.nextInt();
}
System.out.println("The square root of " + number + 
                   " is " + Math.sqrt(number));
```
• Notice that number has to be declared outside the loop.

# Sentinel loops

#### **reading: 5.1**

self-check: 5 exercises: 1, 2 videos: Ch. 5 #4

Copyright 2008 by Pearson Education

### Sentinel values

- **sentinel**: A value that signals the end of user input. **sentinel loop**: Repeats until a sentinel value is seen.
- Example: A program that repeatedly prompts the user for numbers until the user types -1, then outputs their sum.
	- (In this case, -1 is the sentinel value.)

```
Enter a number (-1 to quit): 10Enter a number (-1 to quit): 25
Enter a number (-1 to quit): 35
Enter a number (-1 to quit): -1The sum is 70
```
## A second sentinel problem

- Exercise: Write a program that repeatedly prompts the user for words until the user types "goodbye", then outputs the longest word that was typed.
	- (In this case, "goodbye" is the sentinel value.)

Type a word (or "goodbye" to quit): **Obama** Type a word (or "goodbye" to quit): **McCain** Type a word (or "goodbye" to quit): **Biden** Type a word (or "goodbye" to quit): **Palin** Type a word (or "goodbye" to quit): **goodbye** The longest word you typed was "McCain" (6 letters)

## Flawed sentinel solution

#### What's wrong with this solution?

```
Scanner console = new Scanner(System.in);
String longest = "";
String word = ""; // "dummy value"; anything but "goodbye"
while (!word.equals("goodbye")) {
    System.out.print("Type a word (or \"goodbye\" to quit): ");
    word = console.next();
    if (word.length() > longest.length()) {
        longest = word;}
}
System.out.println("The longest word you typed was \"" + 
        longest + "\n\' (" + longest.length() + " letters)");
```
#### The solution produces the wrong output! The longest word you typed was "goodbye" (7 letters)

Copyright 2008 by Pearson Education

# The problem

• Our code uses a pattern like this: *longest = empty string. while (input is not the sentinel) { prompt for input; read input. check if input is longest; if so, store it. }*

- On the last pass, the sentinel is added to the sum: *prompt for input; read input ("goodbye"). check if input is longest; if so, store it.*
- This is a fencepost problem.
	- We must read *N* words, but only process the first *N*-1 of them.

# A fencepost solution

• We need to use a pattern like this:

*longest = empty string. prompt for input; read input. // place 1st "post"*

*while (input is not the sentinel) { check if input is longest; if so, store it. // place a "wire" prompt for input; read input. // place a "post" }*

 Sentinel loops often utilize a fencepost "loop-and-a-half" solution by pulling some code out of the loop.

## Correct code

#### This solution produces the correct output:

```
Scanner console = new Scanner(System.in);
String longest = "";
```

```
// moved one "post" out of loop
System.out.print("Type a word (or \"goodbye\" to quit): ");
String word = console.next();
```

```
while (!word.equals("goodbye")) {
    if (word.length() > longest.length()) {
        longest = word; // moved to top of loop
    }
    System.out.print("Type a word (or \"goodbye\" to quit): ");
    word = console.next();
}
```
System.out.println("The longest word you typed was \"" + longest +  $"\n'$ " (" + longest.length() + " letters)");

### Constant with sentinel

 A better solution uses a constant for the sentinel: public static final String **SENTINEL** = "goodbye";

#### This solution uses the constant:

```
Scanner console = new Scanner(System.in);
System.out.print("Type a word (or \"" + SENTINEL + "\" to quit): ");
String word = console.next();
String longest = "";
while (!word.equals(SENTINEL)) {
    if (word.length() > longest.length()) {
        longest = word; // moved to top of loop
    }
    System.out.print("Type a word (or \"" + SENTINEL + "\" to quit): ");
    word = console.next();
}
```

```
System.out.println("The longest word you typed was \"" + 
        longest + "\n\\" (" + longest.length() + " letters)");
```
# Sentinel number problem

• Solution to the "sum numbers until -1 is typed" problem:

```
Scanner console = new Scanner(System.in);
int sum = 0;
System.out.print("Enter a number (-1 to quit): ");
int number = console.nextInt();
```

```
while (number != -1) {
    sum = sum + number; // moved to top of loop
    System.out.print("Enter a number (-1 to quit): ");
   number = console.nextInt();
}
```
System.out.println("The sum is " + sum);